## Offboarding Data Product

This table summarizes the files included in the EdReflect Offboarding Data Product. The data product must be accessed via sftp. Each File Group contains one or more .csv files (called 'Tables' below). Each .csv file contains field definitions, like this example:

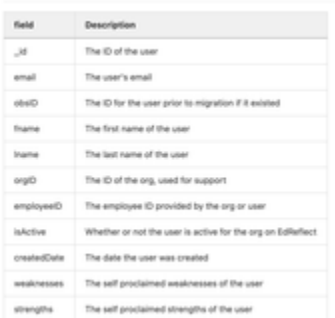

For all field definitions, please access your data product. Contact [support@edreflect.com](mailto:support@edreflect.com) with questions about how to access or if you need to be directed to a member of our product team for assistance.

Offboarding Data Product Summary Table

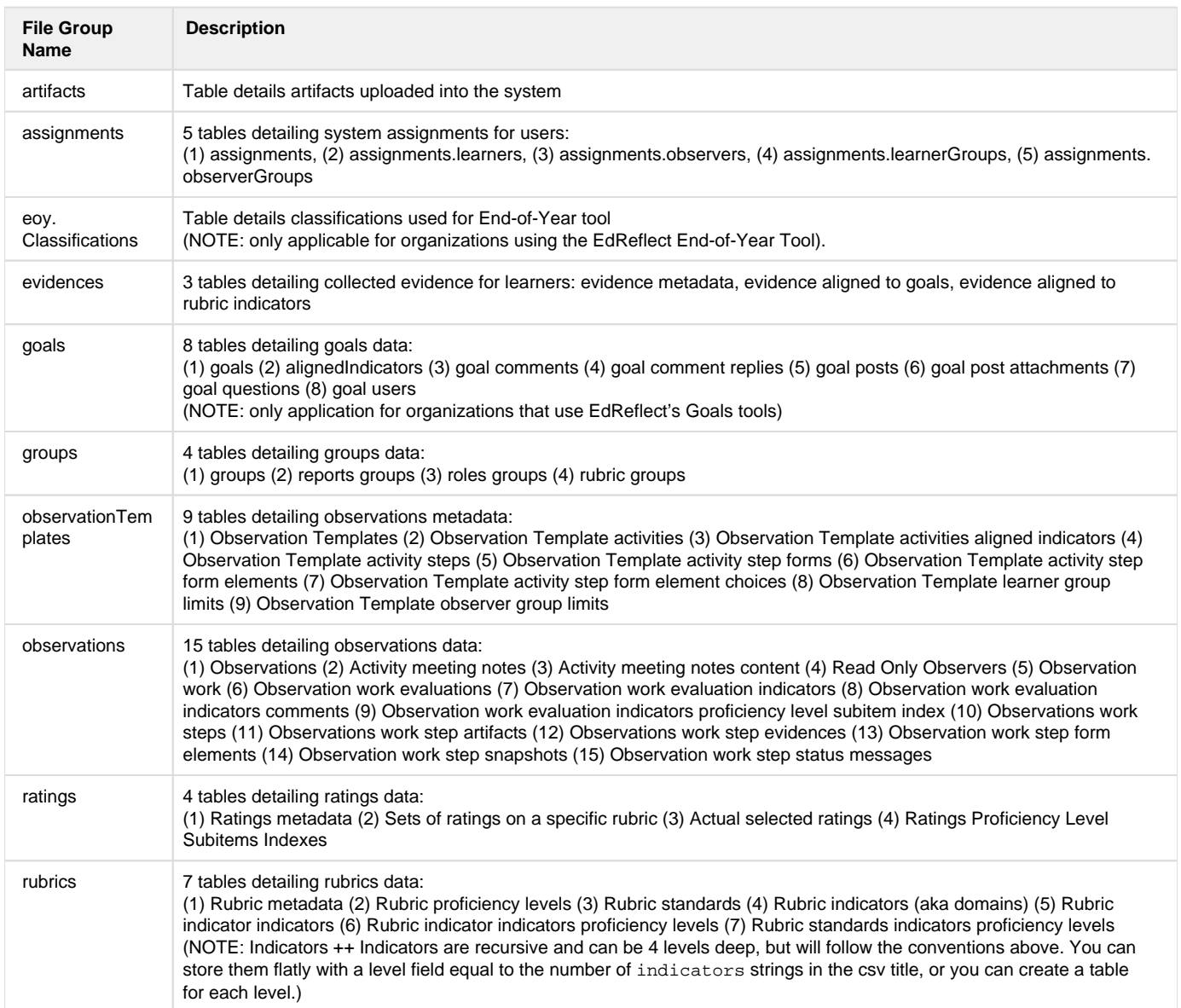

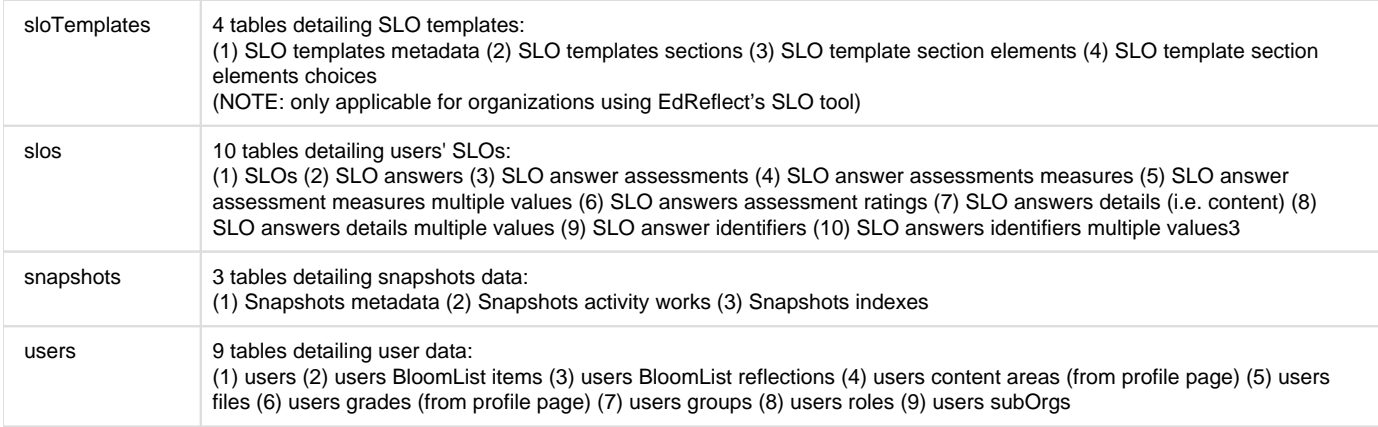